## Министерство сельского хозяйства Российской Федерации федеральное государственное бюджетное образовательное учреждение высшего образования

"Вятский государственный агротехнологический университет"

## **УТВЕРЖДАЮ**

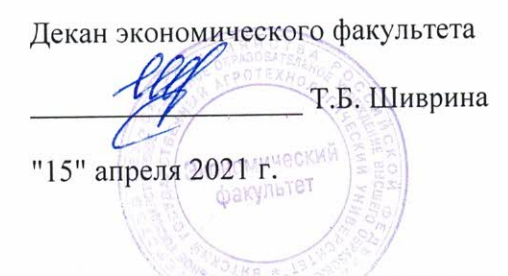

# Предметно-ориентированные экономические информационные системы

## рабочая программа дисциплины (модуля)

Закреплена за кафедрой

## информационных технологий и статистики

Учебный план

09.03.03 Прикладная информатика бакалавриата программы (профиль) направленность информатика и бизнес-анализ в АПК"

"Прикладная

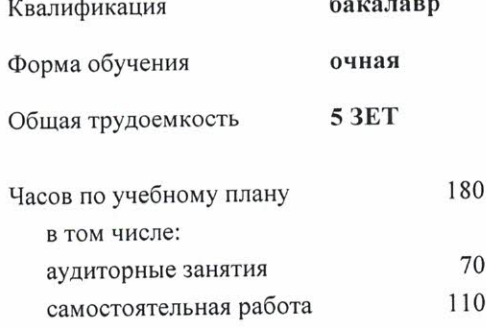

Виды контроля в семестрах: зачеты с оценкой 8

## Распределение часов дисциплины по семестрам

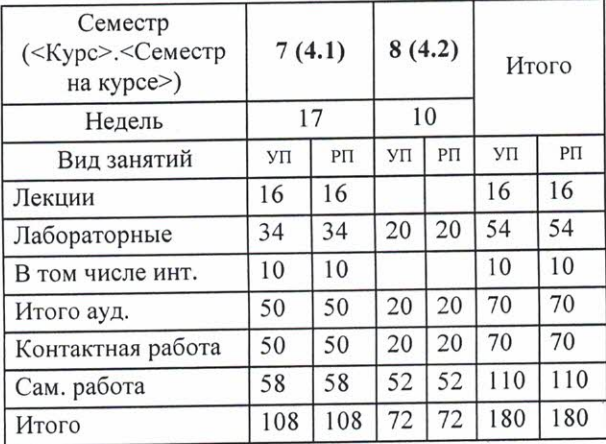

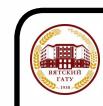

#### ДОКУМЕНТ ПОДПИСАН ЭЛЕКТРОННОЙ ПОДПИСЬЮ

Сертификат: 4285BD6BEB8900E0BFFD5A2C6C4531B6 Владелец: Симбирских Елена Сергеевна<br>Действителен: с 25.05.2023 до 17.08.2024

#### Программу составил(и): к.э.н., Заведующий кафедрой информационных технологий и статистуки, Козлова Лариса Алексеевна U

#### Рецензент(ы):

к.э.н, доцент кафедры информационных технологий и статистики Гришина Елена Николаевна

Рабочая программа дисциплины

## Предметно-ориентированные экономические информационные системы

разработана в соответствии с ФГОС:

Федеральный государственный образовательный стандарт высшего образования - бакалавриат по направлению подготовки 09.03.03 Прикладная информатика (приказ Минобрнауки России от 19.09.2017 г. № 922)

составлена на основании Учебного плана:

09.03.03 Прикладная информатика

направленность (профиль) программы бакалавриата "Прикладная информатика и бизнес-анализ в АПК"

одобренного и утвержденного Ученым советом университета от 15.04.2021 протокол № 5.

Рабочая программа дисциплины рассмотрена и одобрена учебно-методической комиссией

экономического факультета

Протокол №  $\mathcal{C}/\mathcal{A}$ от "15" апреля 2021 г.

Рабочая программа дисциплины рассмотрена и одобрена на заседании кафедры

информационных технологий и статистики

Протокол № 14 рот "15" апреля 2021 г.)<br>Зав. кафедрой <u>Сере</u> к.э.н., доцент Козлова Лариса Алексеевна

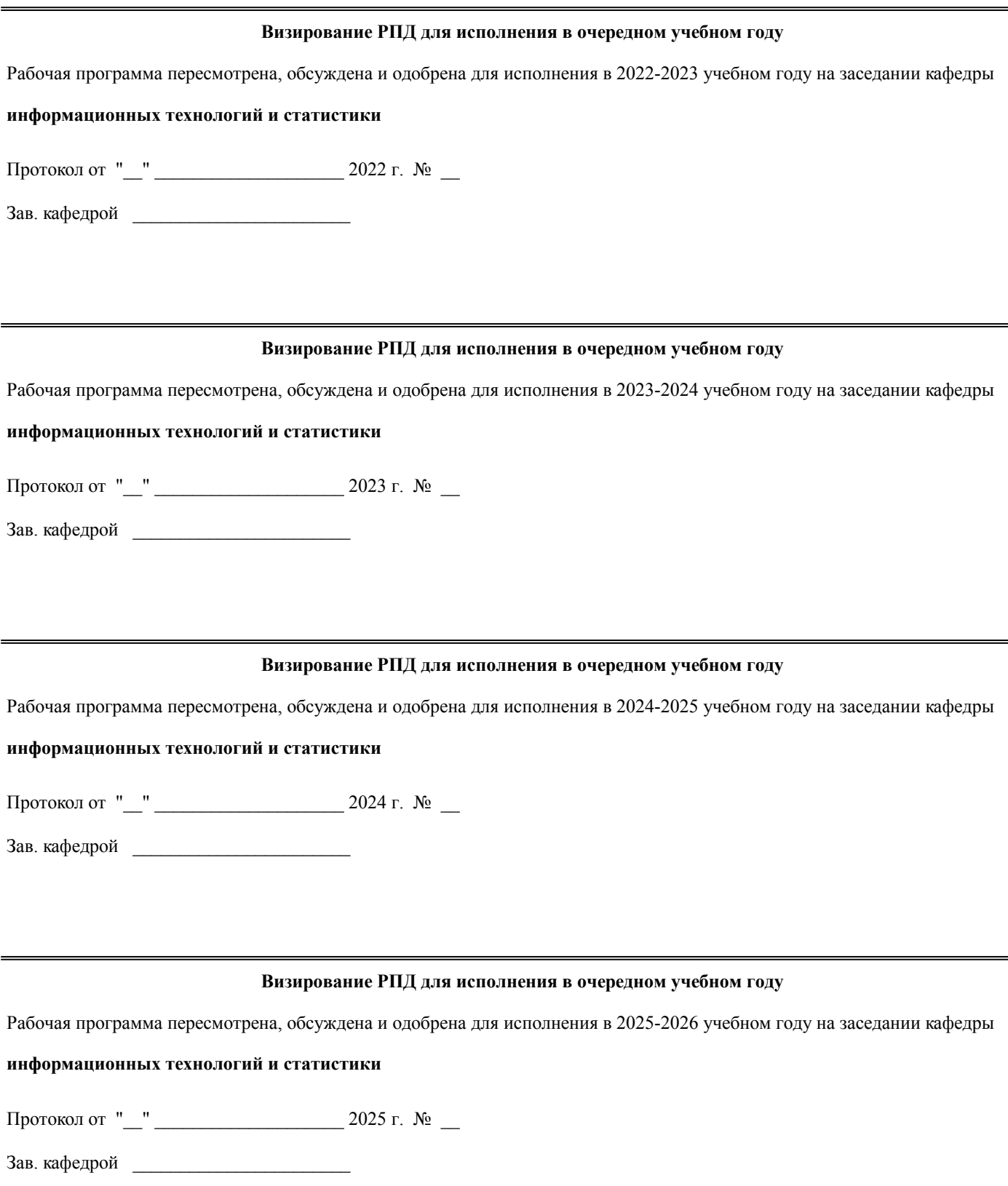

## **1. ЦЕЛЬ (ЦЕЛИ) ОСВОЕНИЯ ДИСЦИПЛИНЫ**

1.1 усвоение обучающимися основных вопросов теории и практики применения компьютерных технологий в профессиональной деятельности.

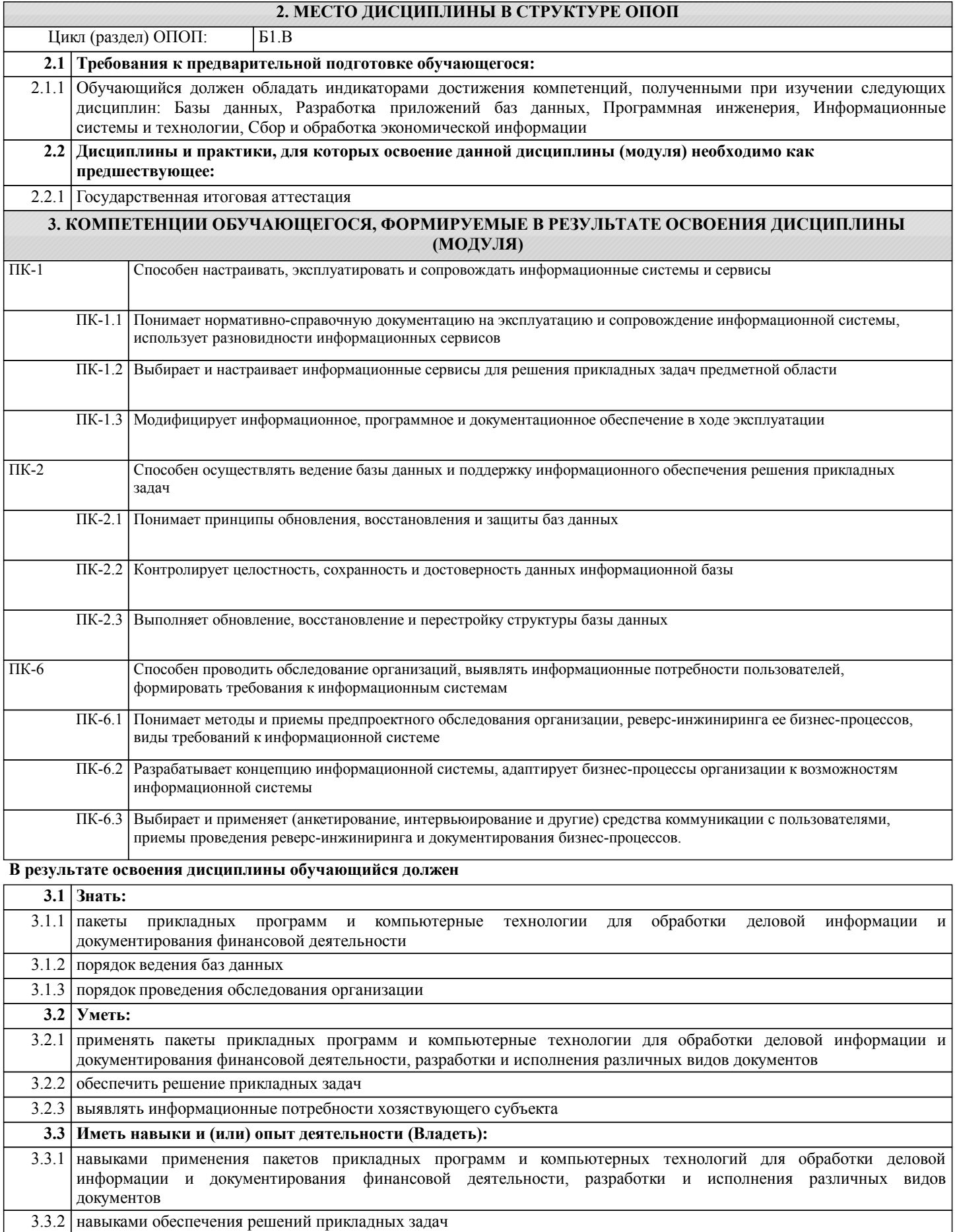

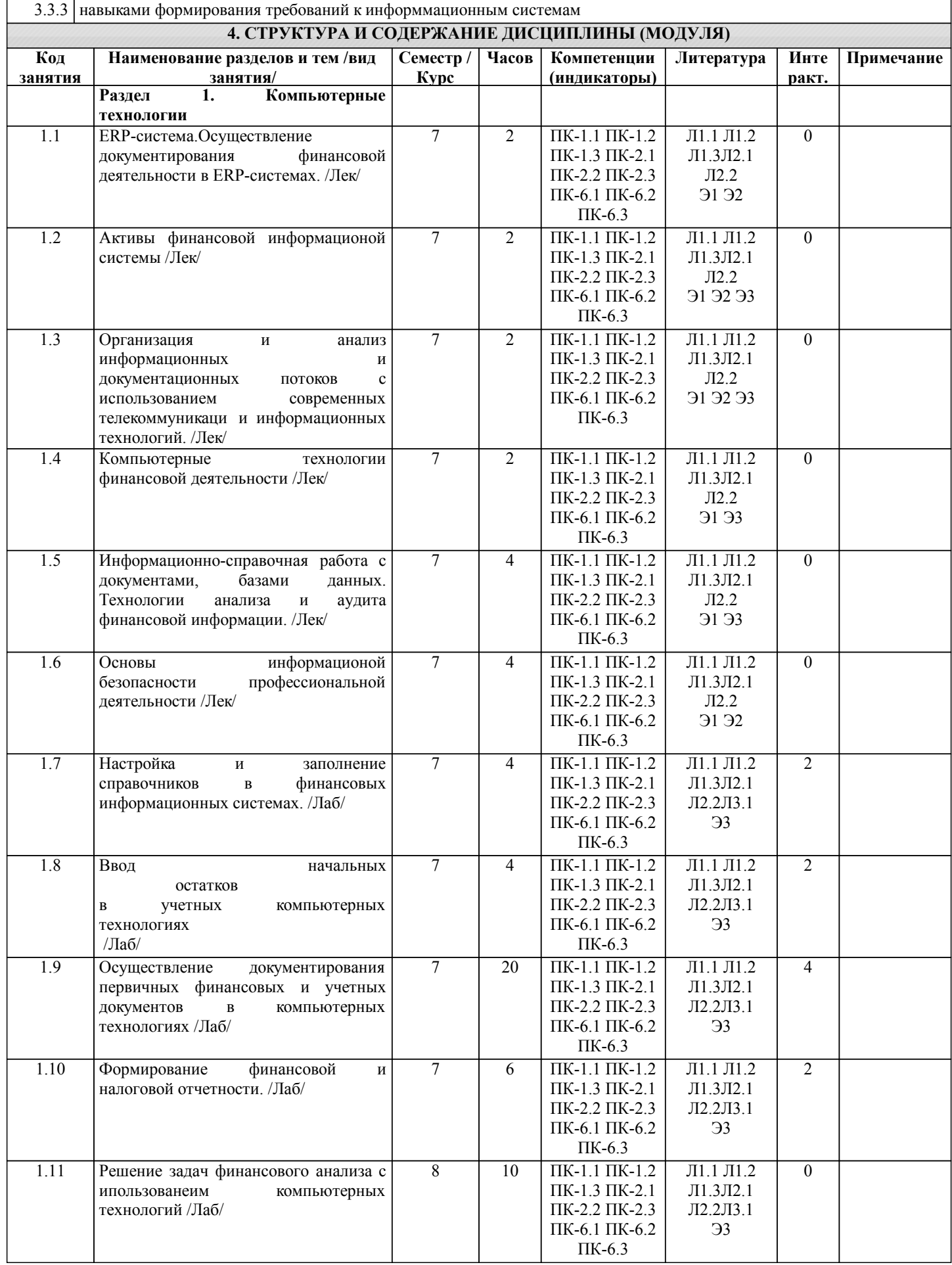

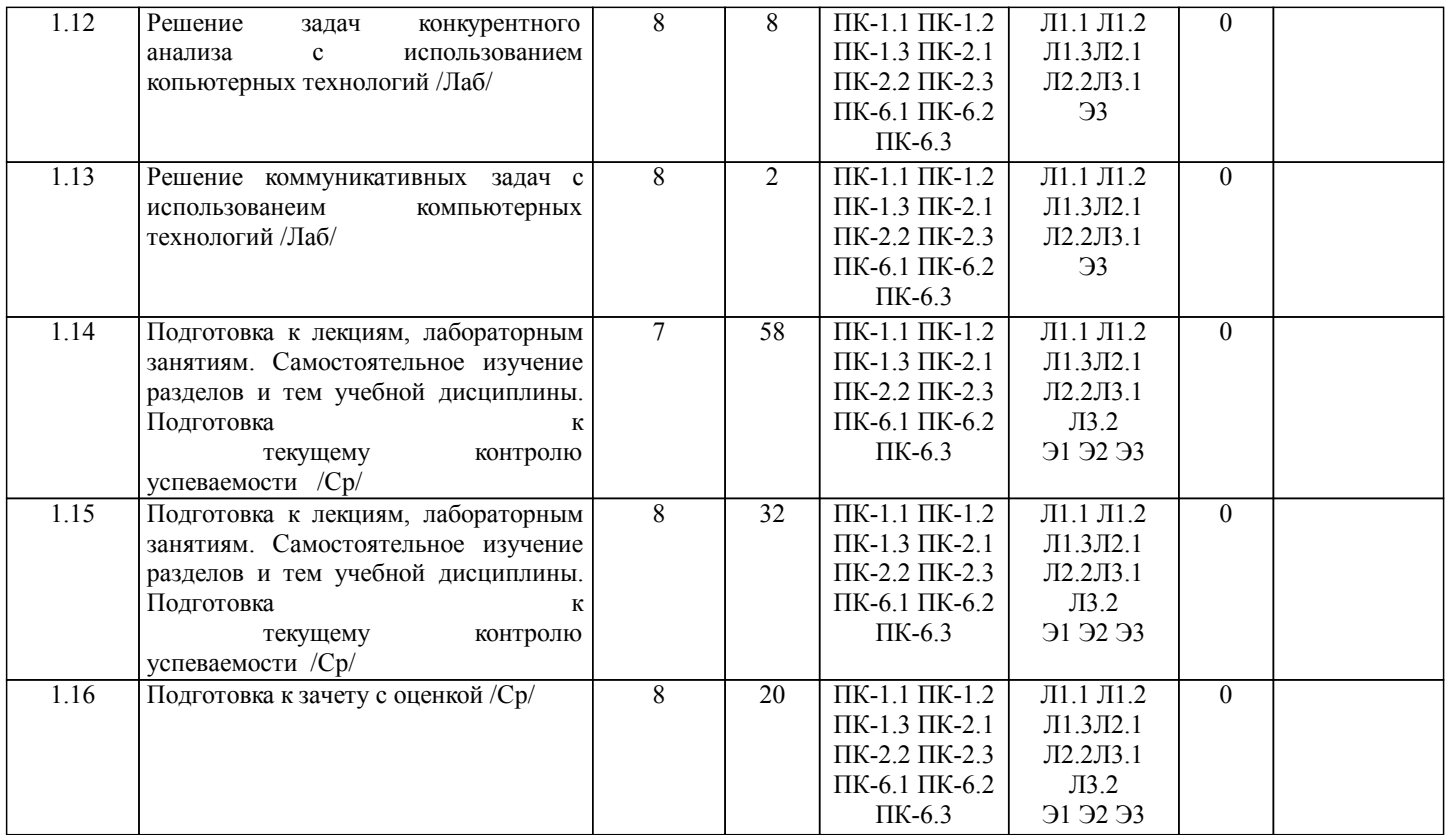

## **5. ФОНД ОЦЕНОЧНЫХ СРЕДСТВ**

Рабочая программа дисциплины обеспечена фондом оценочных средств для проведения текущего контроля и промежуточной аттестации. Содержание фонда оценочных средств представлено в Приложении 1 и 2.

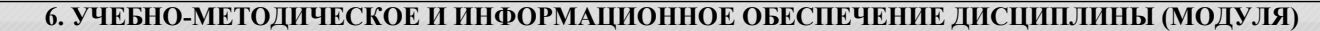

**6.1. Рекомендуемая литература**

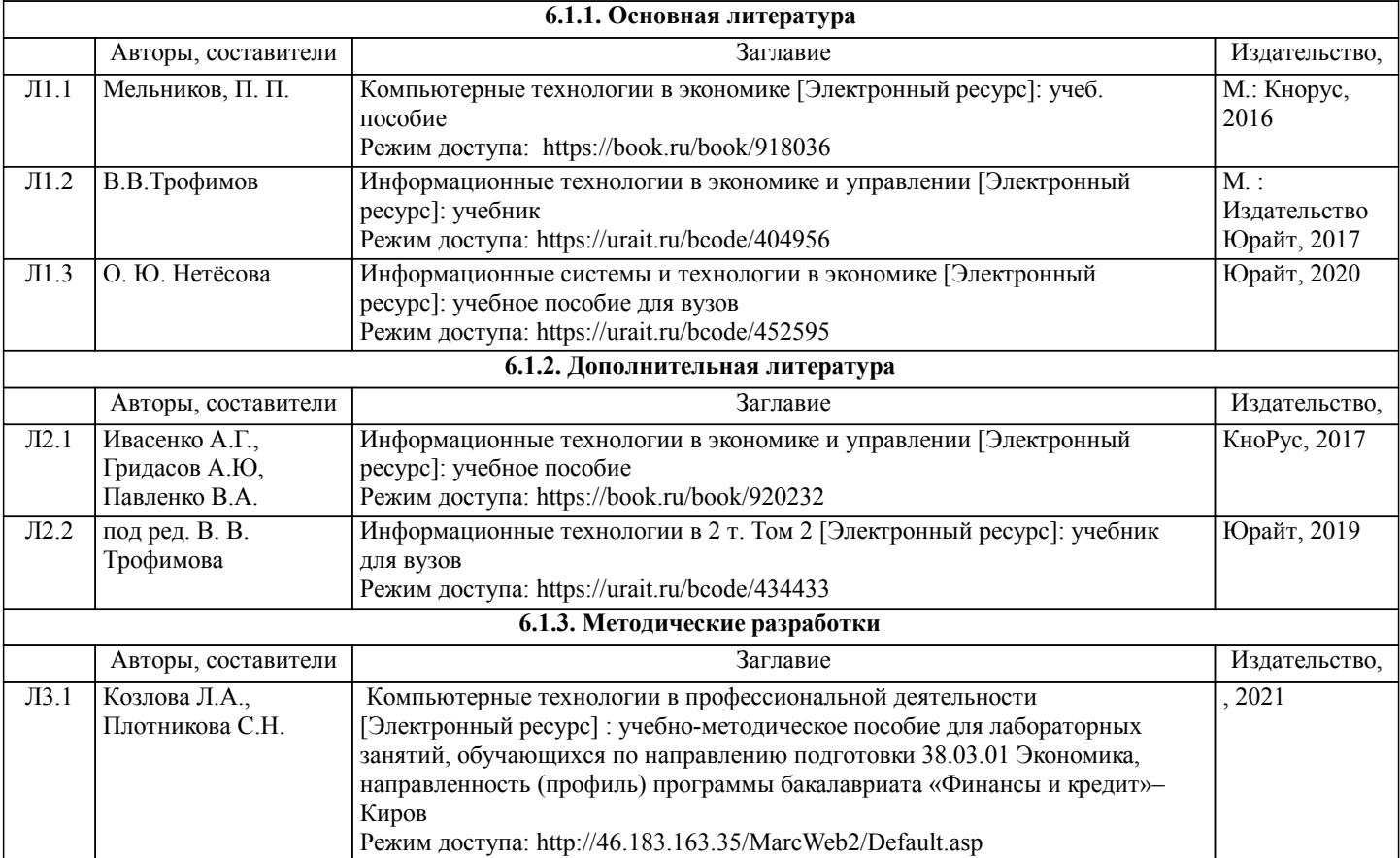

![](_page_6_Picture_642.jpeg)

## **7. МАТЕРИАЛЬНО-ТЕХНИЧЕСКОЕ ОБЕСПЕЧЕНИЕ ДИСЦИПЛИНЫ (МОДУЛЯ)**

7.1 Описание материально-технической базы, необходимой для осуществления образовательного процесса по дисциплине представлено в Приложении 3 РПД

## **8. МЕТОДИЧЕСКИЕ УКАЗАНИЯ ДЛЯ ОБУЧАЮЩИХСЯ ПО ОСВОЕНИЮ ДИСЦИПЛИНЫ (МОДУЛЯ)**

Освоение дисциплины проводится в форме аудиторных занятий и внеаудиторной самостоятельной работы обучающихся. При проведении аудиторных занятий предусмотрено применение следующих инновационных форм учебных занятий, развивающих у обучающихся навыки командной работы, межличностной коммуникации, принятия решений, лидерские качества: творческие задания; дискуссия, обсуждение и разрешение проблем, разбор конкретных ситуаций, встречи с представителями российских и зарубежных компаний. Количество часов занятий в интерактивных формах определено учебным планом.

Практическая подготовка при реализации дисциплины организуется путем проведения лабораторных занятий, предусматривающих участие обучающихся в выполнении отдельных элементов работ, связанных с будущей профессиональной деятельностью.

Внеаудиторная самостоятельная работа осуществляется в следующих формах:

- $\Box$  самостоятельное изучение теоретического материала (тем дисциплины):
- •подготовка к лабораторным занятиям;
- Выполнение домашних тестовых и иных индивидуальных заданий;
- •подготовка к мероприятиям текущего контроля;

•подготовка к промежуточной аттестации.

При организации самостоятельной работы необходимо, прежде всего, обратить внимание на ключевые понятия, несущие основную смысловую нагрузку в том или ином разделе учебной дисциплины.

1. Самостоятельное изучение тем дисциплины

Для работы необходимо ознакомиться с учебным планом дисциплины и установить, какое количество часов отведено учебным планом в целом на изучение дисциплины, на аудиторную работу с преподавателем на лекционных и лабораторных занятиях, а также на самостоятельную работу. С целью оптимальной самоорганизации необходимо сопоставить эту информацию с графиком занятий и выявить наиболее затратные по времени и объему темы, чтобы заранее определить для себя периоды объемных заданий. Целесообразно начать работу с изучения теоретического материала, основных терминов и понятий курса и с письменных ответов на индивидуальные и тестовые задания.

2. Подготовка к лекционным и лабораторным занятиям Традиционной формой преподнесения материала является лекция. Курс лекций по предмету дает необходимую информацию по изучению закономерностей и тенденций развития объекта и предмета исследования изучаемой дисциплины. Лекционный материал рекомендуется конспектировать.

Конспекты позволяют обучающемуся не только получить больше информации на лекции, но и правильно его структурировать, а в дальнейшем - лучше освоить.

Подготовка к лабораторным занятиям носит различный характер как по содержанию, так и по сложности исполнения. Многие лабораторные занятия требуют большой исследовательской работы, изучения дополнительной научной литературы. Прежде чем приступить к выполнению такой работы, обучающемуся необходимо ознакомиться обстоятельно с содержанием задания, уяснить его, оценить с точки зрения восприятия и запоминания все составляющие его компоненты. Результаты эксперимента, графики и т.д. следует стремиться получить непосредственно при выполнении работы в лаборатории.

Лабораторная работа считается выполненной только в том случае, когда отчет по ней принят. Чем скорее составлен отчет после проведения работы, тем меньше будет затрачено труда и времени на ее оформление.

3. Подготовка к мероприятиям текущего контроля

В конце изучения каждой темы может проводиться тематическая

контрольная работа, которая является средством промежуточного контроля оценки знаний. Подготовка к ней заключается в повторении пройденного материала и повторном решении заданий, которые рассматривались на занятиях, а также в выполнении заданий для самостоятельной работы.

4. Подготовка к промежуточной аттестации

Подготовка к зачету с оценкой является заключительным этапом изучения дисциплины и является средством промежуточного контроля. Подготовка к зачету с оценкой предполагает изучение конспектов лекций, рекомендуемой литературы и других источников, повторение материалов практических занятий

Приложение 1

## ФОНД ОЦЕНОЧНЫХ СРЕДСТВ

для проведения промежуточной аттестации по дисциплине

Предметно-ориентированные экономические информационные системы

Направление подготовки 09.03.03 Прикладная информатика

Направленность (профиль) программы бакалавриата «Прикладная информатика и бизнес-анализ в АПК» Квалификация бакалавр

#### **1. Описание назначения и состава фонда оценочных средств**

Настоящий фонд оценочных средств (ФОС) входит в состав рабочей программы дисциплины «Предметно-ориентированные экономические информационные системы» и предназначен для оценки планируемых результатов обучения - сформированности индикаторов достижения компетенций и опыта деятельности, характеризующих этапы формирования компетенций (п.2) в процессе изучения данной дисциплины.

ФОС включает в себя оценочные материалы для проведения промежуточной аттестации в форме зачета с оценкой.

ФОС разработан на основании:

- Федеральный государственный образовательный стандарт высшего образования - бакалавриат по направлению подготовки 09.03.03 Прикладная информатика (приказ Минобрнауки России от 19.09.2017 г. № 922);

- основной профессиональной образовательной программы высшего образования по направлению подготовки 09.03.03 Прикладная информатика направленности (профилю) программы бакалавриата «Прикладная информатика и бизнес-анализ в АПК»;

- Положения «О формировании фонда оценочных средств для промежуточной и итоговой аттестации обучающихся по образовательным программам высшего образования».

#### **2. Перечень компетенций с указанием этапов их формирования в процессе освоения образовательной программы**

- Способен настраивать, эксплуатировать и сопровождать информационные системы и сервисы (ПК-1);

- Способен осуществлять ведение базы данных и поддержку информационного обеспечения решения прикладных задач (ПК- 2);

- Способен проводить обследование организаций, выявлять информационные потребности пользователей, формировать требования к информационным системам (ПК-6).

![](_page_9_Picture_344.jpeg)

3. Планируемые результаты освоения образовательной программы по дисциплине, выраженные через компетенции и индикаторы их достижений, описание шкал оценивания

![](_page_10_Picture_14.jpeg)

Для оценки сформированности соответствующих компетенций по дисциплине «Предметноориентированные экономические информационные системы» при проведении промежуточной аттестации в форме зачета с оценкой применяется следующая шкала оценивания:

![](_page_10_Picture_15.jpeg)

![](_page_11_Picture_111.jpeg)

4. Типовые контрольные задания или иные материалы, необходимые для оценки сформированности компетенций в процессе освоения образовательной программы

#### Тестовые залания.

1. Информационная технология сканер позволяет выполнять информационно0справочную работу с документами (ПК-2)

а-хранение информации б-передача информации в-обработка информации г-ввод информации

2. Интегрированность компьютерных технологий проявляется как (ПК-2) а-наличие удобного пользовательского интерфейса б-оснащение ИТ мощным аналитическим аппаратом в-построение на основе единых стандартов г-возможность взаимодействия между различными ИТ

3. Осуществляет документирование финансовой деятельности с соблюдением нормативных требований, культуры речи и делового общения (ПК-2)

а-Мини-бухгалтерия

б-КБП с расширенными функциями управления финансами

в-Комплексная бухгалтерская система

г-ERP системы

4. Анализ информационных и документационных потоков в трехуровневой архитектуре решают (ПК-2)

а-АРМ специалистов

б-Бизнес-серверы

в-Хранилище данных

г-средства конструирования отчетов

5. Банковские системы Интернет-кредитования позволяют документировать финансовую деятельность с соблюдением нормативных требований (ПК-2)

а-осуществить предварительный расчет выплат по кредиту на сайте банка

б-подписать договор кредитования электронной подписью и получить электронные деньги

в-оформить договор кредитования на сайте банка

г-оформить кредитную заявку на сайте банка

д-получить электронный кредит на специальной смарт-карте

6. ЭПС, работающие без использования каких либо счетов (ПК-2)

а-система VISA

б-Процессинговый центр

в-билинговая система

7. Функции компьютерных технологий финансового планирования (ПК-2) а-анализ бухгалтерской отчетности б-анализ прибыли и рентабельности в-управление расчетами г-определение рейтинга организации в группе д-управление бюджетами

8. Основные подсистемы ERP систем выполняют информационно-справочную работу с документами, базами данных с применением информационных технологий (ПК-2)

а-Управление финансами-Управление запасами-Управление отношениями с клиентами

б-Управление расчетами-Управление запасами-Управление персоналом

в-Управление финансами-Управление запасами-Управление персоналом

г-Бухгалтерский учет-Управление запасами-Управление персоналом

9. Особенность компьютерных технологий с интерфейсом "толстый клиент" (ПК-2) а-на компьютер клиента устанавливается специализированная клиентская программа б-на сайте для клиента открывается "Личный кабинет" в-применяется пакетный режим передачи данных г-клиент формирует данные непосредственно на сайте (сервере)

10. К информационному обеспечению компьютерных технологий относится (ПК-2) а-компьютерная сеть б-базы данных в-СУБД

г-правила работы с документами

11. Экономическая информационная система) это: (ПК-1)

а) среда, составляющими элементами которой являются компьютеры, компьютерные сети, программные продукты, базы данных, персонал;

b) система, реализующая автоматизированный сбор, обработку и манипулирование данными;

с) совокупность внутренних и внешних потоков прямой и обратной информации, средств и методов ее обработки и специалистов, участвующих в процессе выработки и принятия управленческих решений.

12. Информационный объект — это: (ПК-1)

а) взаимосвязанная между собой информация;

b) описание некоторого реального объекта, явления, процесса, события в виде совокупности логически связанных ланных.

с) компьютерное представление взаимосвязанных данных.

13. Система управления экономическим объектом предполагает наличие: (ПК-1). Укажите все правильные отве-ТЫ

а) объекта управления;

b) органа управления;

с) исполнительного органа

14. Какая технология обработки информации используется в коммерческих банках (ПК-1)

- а) децентрализованная обработка информации;
- b) конвергированная обработка информации:
- с) распределенная обработка информации;

d) централизованная обработка информации.

15. Рабочий ИТ-проект — это: (ПК-1)

а) документ, определяющий требования и исходные данные, необходимые для разработки автоматизированной системы управления;

b) документ, утвержденный в установленном порядке и содержащий: уточненные данные и общесистемные проектные решения, программы и инструкции по решению задач, уточненную оценку экономической эффективности, уточненный перечень мероприятий по подготовке объекта к внедрению

- 16. Банк данных включает: (ПК-1)
- а) базу данных;
- b) СУБД;
- с) языки программирования;
- d) сервер.

17. Какой информационный процесс бухгалтерии обеспечивает сканер (ПК-1)

а) хранение информации:

- b) передача информации:
- с) обработка информации;

г) ввод информации

- 18. Интегрированность бухгалтерских ИС проявляется как (ПК-1)
- а) наличие удобного пользовательского интерфейса;
- b) оснащение ИС мощным аналитическим аппаратом;
- с) построение на основе единых стандартов;
- d) возможность взаимодействия автоматизированных рабочих мест (АРМ) бухгалтеров в единой системе.
- 19. Ошибка пользователя при вводе информации- это (ПК-1)
- а) непреднамеренное внешнее воздействие;
- b) преднамеренное внешнее воздействие;
- с) непреднамеренное внутреннее воздействие;
- d) преднамеренное внутреннее воздействие.
- 20. Бухгалтерские ИС в малых организациях строятся на основе (ПК-1)
- а) Мини-бухгалтерия;
- b) компьютерные бухгалтерские программы (КБП) с расширенными функциями управления финансами;
- с) Комплексная бухгалтерская система;
- d) ERP системы.
- 21. Обеспечение защиты данных в бухгалтерских ИС проявляется как (ПК-6)
- а) возможность установки пароля и шифрования данных;
- b) скорость выполнения заданий пользователя;
- с) управление доступом к данным;
- d) наличие средств для проверки корректности и полноты базы данных.
- 22. К информационным процессам бухгалтерии относят (ПК-6)
- а) компьютерные сети;
- b) компьютерные программы;
- с) принтеры;
- d) обработку информации.

23. Задачи формирования и анализа баланса в трехуровневой архитектуре решают(ОПК-6)

- а) АРМ специалистов;
- b) Бизнес-серверы;
- с) Хранилище данных;
- d) средства конструирования отчетов.
- 24. Задачи бухгалтерского учета решают в следующей подсистеме ERP-систем (ПК-6)
- а) Управления финансами;
- b) Управления запасами;
- с) Управления отношениями с клиентами;
- d) Управления логистикой.
- 25. Инструментарий современных бухгалтерских ИС (ПК-6)
- а) калькулятор;
- b) сеть Интернет;
- с) персональный компьютер, ноутбук;
- d) диктофон.
- 26. При аудите технического обеспечения бухгалтерских ИС проверяется (ПК-6)
- а) надежность и безопасность коммуникаций и компьютерных сетей;
- b) практика резервного копирования;
- с) регламентация деятельности персонала в критических ситуациях;
- d) наличие политики информационной безопасности.
- 27. Основные подсистемы ERP систем (ПК-6)
- а) Управление финансами-Управление запасами-Управление отношениями с клиентами;
- b) Управление расчетами-Управление запасами-Управление персоналом;
- с) Управление финансами-Управление запасами-Управление персоналом;
- d) Бухгалтерский учет-Управление запасами-Управление персоналом.

28. Не имеет специализации по конкретным разделам учета следующий класс КБП (ПК-6)

а) Мини-бухгалтерия; ;

b) КБП с расширенными функциями управления финансами;

с) Комплексная бухгалтерская система;

d) Бухгалтерский модуль единой ERP системы.

29. К информационному обеспечению бухгалтерских ИС относят(ПК-6)

а) компьютерная сеть;

b) базы данных;

с) СУБД;

d) правила работы с документами.

30. К КБП какого класса относится система 1С:Бухгалтерия версия ПРОФ (ПК-6)

а) Мини-бухгалтерия;

b) ERP-система;

- с) КБП с расширенными функциями управления финансами;
- d) Комплексная бухгалтерская система.

#### **Вопросы для подготовки к зачету с оценкой**

- 1. ERP-система.
- 2. Осуществление документирования финансовой деятельности в ERP-системах.
- 3. Формирование финансовой и налоговой отчетности.
- 4. Активы финансовой информационной системы

5. Организация и анализ информационных и документационных потоков с использованием современных телекоммуникационных и информационных технологий.

- 6. Компьютерные технологии финансовой деятельности
- 7. Информационно-справочная работа с документами, базами данных.
- 8. Технологии анализа и аудита финансовой информации.
- 9. Решение задач финансового анализа с использованием компьютерных технологий
- 10. Решение задач финансового планирования с использованием компьютерных технологий
- 11. Основы информационной безопасности профессиональной деятельности
- 12. Решение коммуникативных задач с использованием компьютерных технологий

#### **5. Методические материалы, определяющие процедуры оценивания сформированности индикаторов достижения компетенций и опыта деятельности, характеризующих этапы формирования компетенций.**

Процедура оценивания сформированности индикаторов достижения компетенций при проведении промежуточной аттестации по дисциплине «Предметно-ориентированные экономические информационные системы» проводится в форме зачета с оценкой.

Порядок организации и проведения промежуточной аттестации обучающегося, форма проведения, процедура сдачи зачета с оценкой, сроки и иные вопросы определены Положением о порядке организации и проведения текущего контроля успеваемости и промежуточной аттестации обучающихся.

Процедура оценивания сформированности индикаторов достижения компетенций при проведении зачета с оценкой проводится путем письменного или компьютерного тестирования обучающихся:

- обучающемуся выдается вариант письменного или компьютерного теста (система Moodle);
- по результатам тестирования выставляется оценка согласно установленной шкалы оценивания.

Для подготовки к зачету с оценкой рекомендуется использовать лекционный и практический материал по дисциплине, литературные источники, а также электронными ресурсами.

#### ФОНД ОЦЕНОЧНЫХ СРЕДСТВ

для проведения текущего контроля успеваемости по дисциплине **«Предметно-ориентированные экономические информационные системы»**

Направление подготовки 09.03.03 Прикладная информатика

Направленность (профиль) программы бакалавриата «Прикладная информатика и бизнес-анализ в АПК» Квалификация бакалавр

#### **1. Описание назначения и состава фонда оценочных средств**

Настоящий фонд оценочных средств (ФОС) входит в состав рабочей программы дисциплины «« Предметно-ориентированные экономические информационные системы»» и предназначен для оценки планируемых результатов обучения - сформированности индикаторов достижения компетенций и опыта деятельности, характеризующих этапы формирования компетенций в процессе освоения дисциплины

#### **2. Перечень компетенций, формируемых при изучении дисциплины**

- Способен настраивать, эксплуатировать и сопровождать информационные системы и сервисы (ПК-1);

- Способен осуществлять ведение базы данных и поддержку информационного обеспечения решения прикладных задач (ПК- 2);

- Способен проводить обследование организаций, выявлять информационные потребности пользователей, формировать требования к информационным системам (ПК-6).

#### **3. Банк оценочных средств**

Для оценки сформированности индикаторов достижения компетенций и опыта деятельности, характеризующих этапы формирования компетенций в процессе освоения дисциплины «Предметно-ориентированные экономические информационные системы» используются следующие оценочные средства:

![](_page_16_Picture_313.jpeg)

![](_page_17_Picture_1.jpeg)

![](_page_18_Picture_102.jpeg)

#### Тестовые задания

### для проведения текущего контроля успеваемости по дисциплине « Предметно-ориентированные экономические информационные системы» тема «Компьютерные технологии»

Текущий контроль в форме тестовых заданий предназначен определения уровня оценки сформированности индикаторов достижения компетенций и опыта деятельности в процессе изучения дисциплины обучающимися очной формы обучения.

![](_page_18_Picture_103.jpeg)

![](_page_18_Picture_104.jpeg)

#### Типовые тестовые задания

#### по теме «Компьютерные технологии»

1-Поисковыми инструментами СПС Консультант+ являются

а-закладки

б-Карточка поиска

в-меню и панели инструментов

г-Система WWW

2-Документы СПС Консультант+ содержатся

а-на сервере регионального представительства фирмы Консультант+

б-в информационном массиве Консультант+

в-в специальной подпрограмме

г-в Правовом навигаторе

3-В бухгалтериях, численностью до 3 человек, без явной специализации по участкам учета применяются КБП класса

а-Мини-бухгалтерия

б-Интегрированная бухгалтерская система

в-Комплексная бухгалтерская система

г-Корпоративная бухгалтерская система

4-Какие экономические программы позволяют решать вопросы анализа инвестиционных проектов а-ИТ бухгалтерского учета

б-ИТ экономического анализа

в-справочно-правовые системы

г-ИТ маркетинга

5-КБП какого класса являются комплексом взаимодействующих подпрограмм

а-Мини-бухгалтерия

б-Интегрированная бухгалтерская система

в-Комплексная бухгалтерская система

6-Какие экономические программы могут формировать и анализировать бухгалтерскую отчетность

а-ИТ бухгалтерского учета

б-ИТ экономического анализа

в-ИТ бухгалтерского учета, с интегрированными в них средствами экономического анализа

г-ИТ экономического анализа, обладающие отдельными функциями бухгалтерского учета

#### Методические материалы, определяющие процедуру оценивания

Процедура оценивания сформированности индикаторов достижения компетенций и опыта деятельности в процессе изучения дисциплины при проведении текущего контроля знаний проводится путем выполнения тестовых заданий. В случае отсутствия обучающегося по уважительной причине задание ему выдается на дом с условием представления результатов на следующем занятии. Оценка проводится посредством интегральной шкалы

#### Контрольная работа для проведения текущего контроля успеваемости по дисциплине «Предметно-ориентированные экономические информационные системы» тема «Активы ИС бухгалтерии. Типичные угрозы активам ИС бухгалтерии».

Текущий контроль в форме контрольной работы предназначен определения уровня оценки сформированности индикаторов достижения компетенций и опыта деятельности в процессе изучения дисциплины обучающимися очной формы обучения. Результаты текущего контроля оцениваются посредством шкалы:

![](_page_19_Picture_102.jpeg)

#### Типовые задания для контрольной работы по теме «Активы финансовой ИС. Типичные угрозы активам финансовой ИС» ГОСТ Р ИСО/МЭК 27005.

Залание 1.

- 1. Укажите основные активы финансовой службы.
- 2. Перечислите типы вспомогательных активов ИС финансовой службы, укажите их элементы.

![](_page_19_Picture_103.jpeg)

Залания 2.

Опишите угрозы и уязвимость активов ИС бухгалтерии

![](_page_19_Picture_104.jpeg)

#### Методические материалы, определяющие процедуру оценивания

Процедура оценивания сформированности индикаторов достижения компетенций и опыта деятельности в процессе изучения дисциплины при проведении текущего контроля знаний проводится путем выполнения контрольной работы на практических занятиях

контрольная работа проводится после изучения соответствующей темы дисциплины  $\bullet$ 

• при подготовке к контрольной работе обучающимся рекомендуется использовать лекционный и практический материал по дисциплине, литературные источники и электронные ресурсы

• обучающемуся выдается вариант письменного задания, работа выполняется в течение ограниченного времени (не более 2 академических часов)

• по результатам проверки контрольной работы преподавателем выставляется оценка согласно установленной шкалы оценивания

## ОПИСАНИЕ МАТЕРИАЛЬНО-ТЕХНИЧЕСКОЙ БАЗЫ ПО ДИСЦИПЛИНЕ **Предметно-ориентированные экономические информационные системы**

![](_page_20_Picture_241.jpeg)

## Перечень

## периодических изданий, рекомендуемых по дисциплине

## **Предметно-ориентированные экономические информационные системы**

![](_page_21_Picture_164.jpeg)